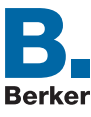

## LAUTSPRECHER-STECKDOSEN

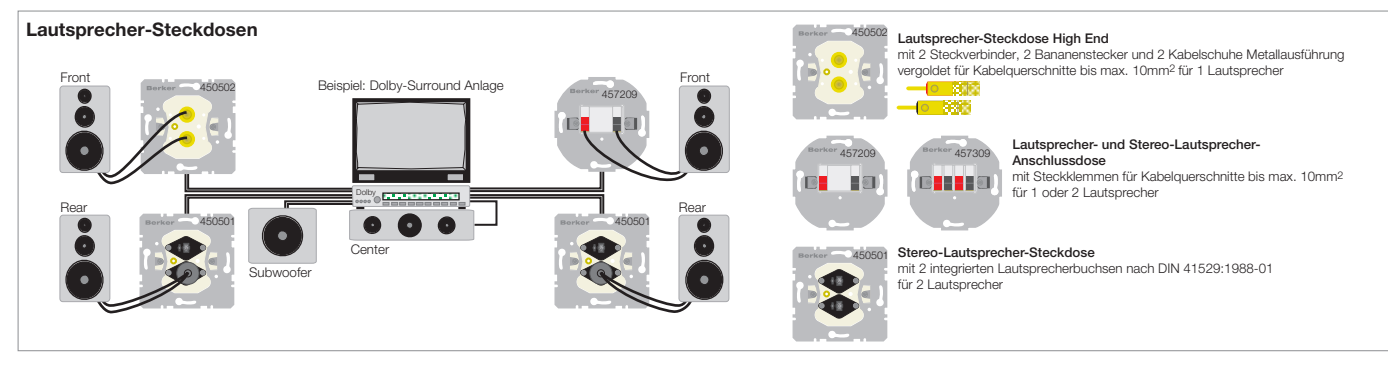